# **simple\_email Documentation**

*Release 0.1.0*

**Zax Rosenberg**

**Oct 22, 2018**

## **Contents**

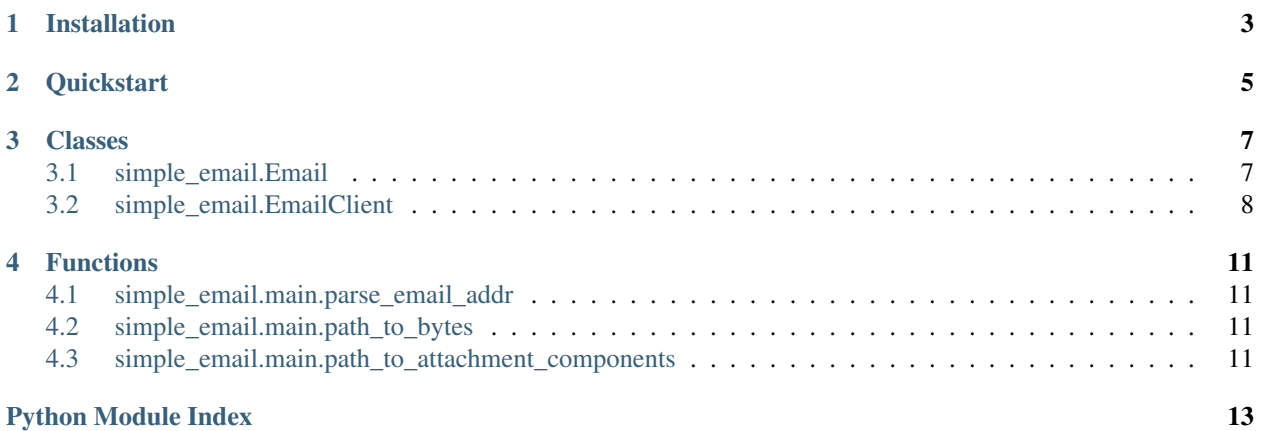

simple\_email is an easy API for sending e-mails based on the Python smtplib and email standard libraries.

Installation

<span id="page-6-0"></span>pip install simple\_email

### **Quickstart**

<span id="page-8-1"></span><span id="page-8-0"></span>Easy API for sending e-mails based on smtplib and email.

### **Example**

```
>>> from simple_email import Email, EmailClient
>>>
>>> # Note: EMAIL and EMAIL_AUTH refer to hypothetical environment variables
>>> # NEVER hard-code your auth in your code!
>>> email_client = EmailClient(login=EMAIL, password=EMAIL_AUTH,
                               host='smtp.office365.com', port=587)
>>>
>>> msg = Email(from_addr=email_client.login,
                to_addr="an_email_address@domain.com",
                subject="Sample Subject Line",
                body="Here's the body of the e-mail.",
                cc="another_email_address@domain.com")
>>>
>>> msg.add_attachment(b"Test bytes", "test_file.csv")
>>> msg.add_attachment_from_path(path="/some/path/file.ext")
>>>
>>> email_client.send(msg)
```
### Classes

<span id="page-10-4"></span><span id="page-10-0"></span>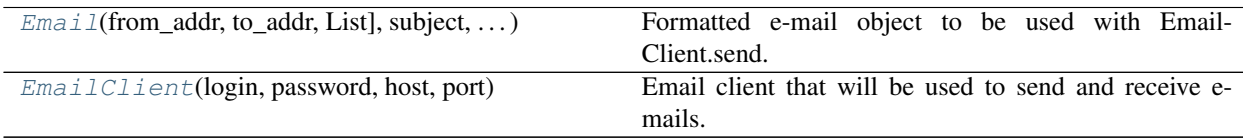

### <span id="page-10-1"></span>**3.1 simple\_email.Email**

```
class simple_email.Email(from_addr: str, to_addr: Union[str, List], subject: str, body: str,
                                  body_type: str = 'plain', cc: Union[str, List] = ", body_encoding: str
                                  = 'us-ascii')
     Formatted e-mail object to be used with EmailClient.send.
```
#### **Example**

```
>>> msg = Email(from_addr=email_client.login,
                to_addr="an_email_address@domain.com",
                subject="Sample Subject Line",
                body="Here's the body of the e-mail.",
                cc="another_email_address@domain.com")
>>>
>>> msg.add_attachment(b"Test bytes", "test_file.csv")
>>> msg.add_attachment_from_path(path="/some/path/file.ext")
```
#### Parameters

- **from addr** E-mail address the Email should come from.
- **to\_addr** E-mail address(es) that will be on the To line of the Email; included in Email recipients.

<span id="page-10-3"></span>**\_\_init\_\_**(*from\_addr: str, to\_addr: Union[str, List], subject: str, body: str, body\_type: str = 'plain', cc: Union[str, List] = ", body\_encoding: str = 'us-ascii'*)

- <span id="page-11-3"></span>• **subject** – Email's subject line.
- **body** Text in the body of the e-mail.
- **body\_type** Sets the type of text in the body. Defaults to 'plain', but can be 'plain' or 'html'.
- **cc** E-mail address(es) that will be on the Cc line of the Email; included in Email recipients.
- **body\_encoding** The encoding of the text in the body. Defaults to 'us-ascii', but can be 'utf-8', etc.

#### **Methods**

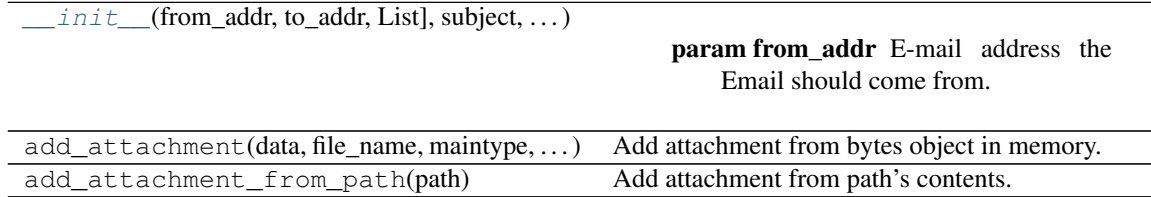

### <span id="page-11-0"></span>**3.2 simple\_email.EmailClient**

<span id="page-11-1"></span>**class** simple\_email.**EmailClient**(*login: str*, *password: str*, *host: str*, *port: int*) Email client that will be used to send and receive e-mails.

#### **Example**

**>>>** # `config` below refers to a hypothetical env file. **>>>** email\_client = EmailClient(login=config.EMAIL, password=config.EMAIL\_AUTH, host='smtp.office365.com', port=587)

<span id="page-11-2"></span>**\_\_init\_\_**(*login: str*, *password: str*, *host: str*, *port: int*)

Instatiate the credentials for the e-mail client without authenticating.

#### Parameters

- **login** The e-mail address used to log in with your e-mail provider. E.g. ['an\\_email\\_address@domain.com'](mailto:)
- **password** The password associated with the login. For security, it is strongly recommended that this parameter be fed from an environment variable and NOT in plain text.
- **host** The smtp host name. E.g. 'smtp.office365.com' for Outlook365.
- **port** host's port. E.g. 587 for Outlook365.

#### **Methods**

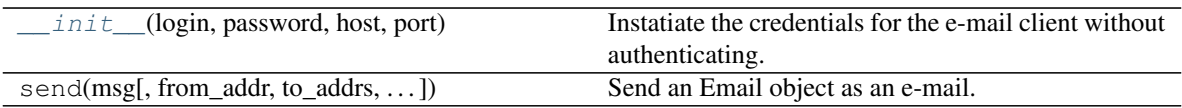

### Functions

<span id="page-14-7"></span><span id="page-14-0"></span>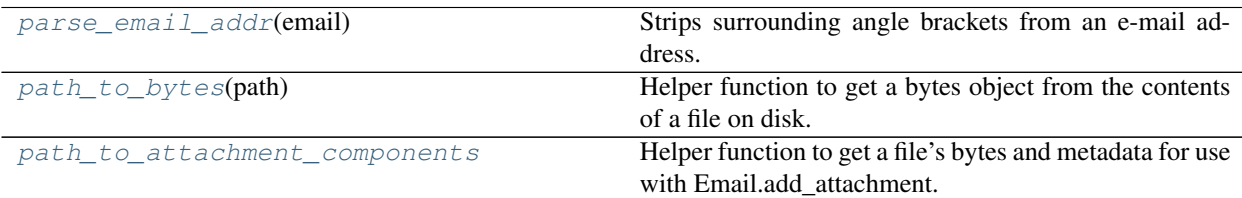

### <span id="page-14-1"></span>**4.1 simple\_email.main.parse\_email\_addr**

<span id="page-14-4"></span>simple\_email.main.**parse\_email\_addr**(*email: str*) → str Strips surrounding angle brackets from an e-mail address.

### <span id="page-14-2"></span>**4.2 simple\_email.main.path\_to\_bytes**

<span id="page-14-5"></span>simple\_email.main.**path\_to\_bytes**(*path: str*) → bytes Helper function to get a bytes object from the contents of a file on disk.

Parameters **path** – Path to a file to import as a bytes object.

Returns File contents loaded from path as bytes in memory.

### <span id="page-14-3"></span>**4.3 simple\_email.main.path\_to\_attachment\_components**

<span id="page-14-6"></span>simple\_email.main.**path\_to\_attachment\_components**()

Helper function to get a file's bytes and metadata for use with Email.add\_attachment.

Parameters **path** – Path to a file to import as a bytes object.

Returns Tuple of args needed to create an attachment to an Email.

Python Module Index

<span id="page-16-0"></span>s

simple\_email.main, [5](#page-8-0)

### Index

### Symbols

\_\_init\_\_() (simple\_email.Email method), [7](#page-10-4) \_\_init\_\_() (simple\_email.EmailClient method), [8](#page-11-3)

### E

Email (class in simple\_email), [7](#page-10-4) EmailClient (class in simple\_email), [8](#page-11-3)

### P

parse\_email\_addr() (in module simple\_email.main), [11](#page-14-7) path\_to\_attachment\_components() (in module simple\_email.main), [11](#page-14-7) path\_to\_bytes() (in module simple\_email.main), [11](#page-14-7)

### S

simple\_email.main (module), [5](#page-8-1)